# **Chapitre 3**

## Algèbre de Boole et Circuits Logiques

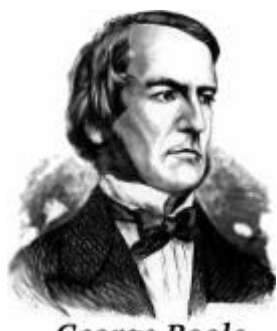

**George Boole** 

### Sommaire

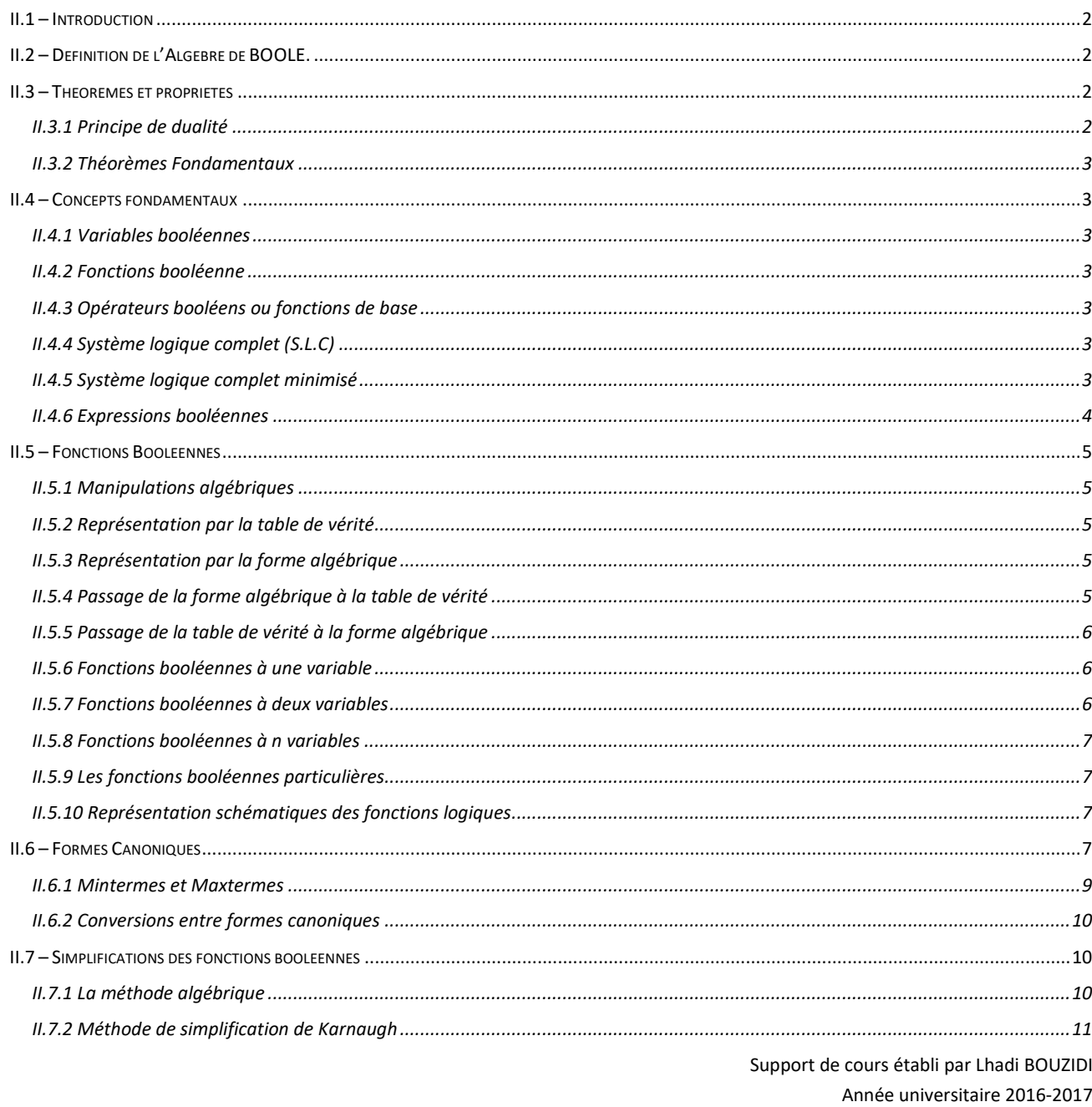

Semestre II

 $\mathbf 1$ 

#### <span id="page-1-0"></span>*II.1 – Introduction*

Un processeur est composé de transistors permettant de réaliser des fonctions sur des signaux numériques. Ces transistors, assemblés entre eux forment des composants permettant de réaliser des fonctions très simples. A partir de ces composants il est possible de créer des circuits réalisant des opérations plus complexes. L'algèbre de Boole (du nom du mathématicien anglais Georges Boole 1915 - 1864) est un moyen permettant de concevoir de tel circuit. C'est une théorie mathématique proposant de traduire des signaux électriques (à deux états) en expressions mathématiques. Pour cela, on définit chaque signal élémentaire par des variables logiques et leur traitement par des fonctions logiques. Des méthodes (table de vérité) permettent de définir les opérations que l'on désire réaliser, et de transcrire le résultat en une expression algébrique. Grâce à des règles appelées lois de composition, ces expressions peuvent être simplifiées. Cela va permettre de représenter grâce à des symboles un circuit logique (logigramme), c'est-à-dire un circuit qui schématise l'agencement des composants de base (au niveau logique) sans se préoccuper de la réalisation au moyen de transistors (niveau physique).

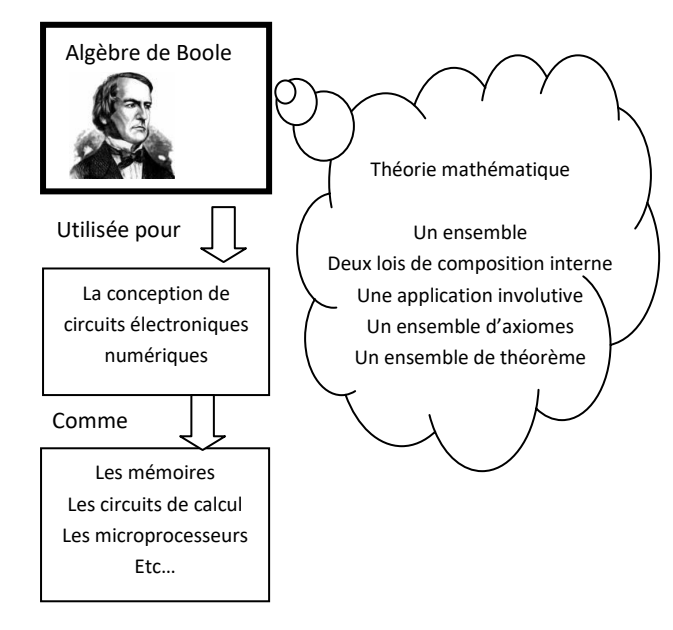

**Figure 1 - Algèbre de Boole**

#### <span id="page-1-1"></span>*II.2 – Définition de l'Algèbre de BOOLE.*

On appelle algèbre de Boole tout ensemble *E* muni de deux lois de composition interne «  $\bullet$  » et «  $\ast$  » et d'une application involutive  $f(f^2 = Id)$  de  $E$  dans lui-même, notée  $f: \alpha \rightarrow \bar{\alpha}$  $(\bar{\bar{a}} = a)$ . Cet ensemble respecte les propriétés suivantes :

- Chacune des deux lois est associative et commutative,
- Chacune des deux lois est distributive par rapport à l'autre,
- La loi « » admet un élément neutre unique noté *e1* : *xE*, *xe<sup>1</sup> = x*
- **•** La loi « \* » admet un élément neutre noté  $e_0$ : *xE*, *x e<sup>0</sup> = x*
- Tout élément de *E* est idempotent pour chacune des deux  $\text{lois}: \forall x \in E, \quad x \bullet x = x \text{ et } x * x = x$
- Axiomes de complémentarité :  $\forall x \in E$ ,  $x \bullet \overline{x} = e_0$  et  $\forall x \in E$ ,  $x * \overline{x} = e_1$

Exemples d'algèbres de Boole :

- L'ensemble *P*(*E*) des parties d'un ensemble *E*, muni des opérateurs intersection  $\cap$ , union  $\cup$ , et l'application involutive complémentaire dans *E* définie comme suit : *f*(*A*)= C<sub>*E*</sub>(*A*) avec A∈ *P*(*E*).
- L'ensemble des propositions (leurs valeurs {V,F}) muni des connecteurs logiques  $\neg$  (l'application involutive négation),  $\wedge$  (ET logique) et  $\vee$  (OU logique).
- L'algèbre des circuits électriques est une algèbre de Boole: L'ensemble *E* est composé des éléments 0 et 1. Il est muni des lois « **.** » et « + » et de l'application complémentaire  $f$ :  $a \rightarrow \overline{a}$ . Concrètement, on peut utiliser des montages d'interrupteurs en série ou en parallèle pour réaliser l'équivalent des deux lois de composition « **.** » et « + ».

Pour vérifier que les exemples ci-dessus sont réellement des algèbre de Boole, il suffit de vérifier les axiomes présentés dans la page précédente en substituant les lois du nouvel ensemble aux lois «  $\bullet$  », «  $\bullet$  » et à l'application  $f : a \rightarrow \overline{a}$ .

#### <span id="page-1-2"></span>*II.3 – Théorèmes et propriétés*

#### <span id="page-1-3"></span>*II.3.1 Principe de dualité*

Le principe de dualité permet de retrouver des propriétés à partir de propriétés déjà existantes en se servant d'une caractéristique dont dispose les formules issues de l'algèbre de Boole. En effet, partant d'une formule (axiome ou théorème) déjà établi, on peut retrouver une autre formule (axiome ou théorème) rien qu'en remplaçant dans la première formule la loi « + » par « . » ou inversement et l'élément neutre « 1 » par « 0 » ou inversement.

Exemple : Tous les propriétés relatives à la loi « . » sont déductibles de celles de la loi « + » en se servant du principe de dualité :

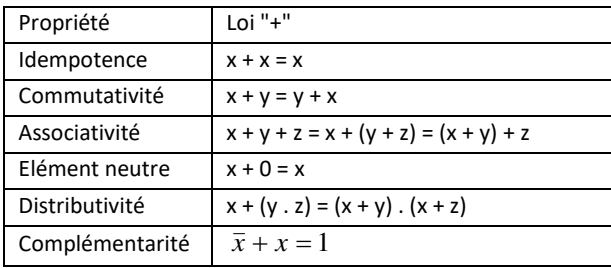

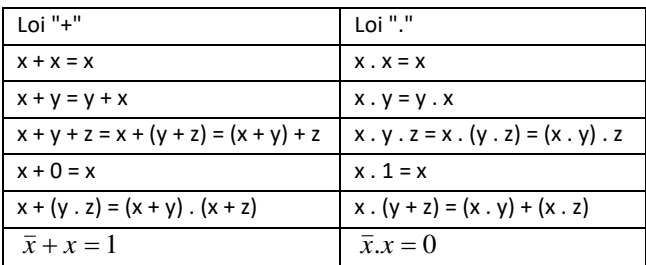

#### **Tableau 1 - Propriétés de l'algèbre de Boole et principe de dualité**

#### Remarque :

- La commutativité, l'associativité, la loi de l'élément neutre, la complémentarité, et la double distributivité constituent des axiomes. On ne les démontre pas, on les accepte par définition.
- L'idempotence n'est pas un axiome ! Je vous invite à le démontrer en TD

#### <span id="page-2-0"></span>*II.3.2 Théorèmes Fondamentaux*

Les théorèmes qui suivent sont les plus utilisés dans le calcul des fonctions logiques. Tous peuvent être déduits des axiomes de l'algèbre de Boole.

| Inhibition | $x + (\overline{xy}) = x + y$ | $x.(\overline{x} + y) = x. y$       |  |
|------------|-------------------------------|-------------------------------------|--|
|            | $x + 1 = 1$                   | $x \cdot 0 = 0$                     |  |
| Absorption | $x + (x \cdot y) = x$         | $x \cdot (x + y) = x$               |  |
| DeMorgan   | $x + y = x \cdot y$           | $x.y = \overline{x} + \overline{y}$ |  |

**Tableau 2 : Théorème fondamentaux de l'algèbre de Boole** 

Démonstration du théorème de l'inhibition :

 $x + (\overline{xy}) = x + y$ 

$$
x + (\bar{xy}) = (x + \bar{x}).(x + y) = 1.(x + y) = x + y
$$

Démonstration du théorème de l'absorption :  $x + (x \cdot y) = x$  $x + (x, y) = (x, 1) + (x, y) = x$ .  $(1 + y) = x$ 

Démonstration du théorème de l'absorption : x + 1 = 1  $x + 1 = x + (x + \overline{x}) = (x + x) + \overline{x} = x + \overline{x} = 1$ 

#### <span id="page-2-1"></span>*II.4 – Concepts fondamentaux*

#### <span id="page-2-2"></span>*II.4.1 Variables booléennes*

On désigne par variable booléenne un être mathématique qui représente une valeur dans l'ensemble {0,1}. Elle est identifiée par un nom composé de caractères alphanumériques (le premier est toujours alphabétique). Concrètement, elle représente un signal électrique dans un système électronique.

#### <span id="page-2-3"></span>*II.4.2 Fonctions booléenne*

Une fonction booléenne est une relation d'un ensemble de départ  $V^{n}$  et d'un ensemble d'arrivée V. avec  $V^{n}$  = produit cartésien de V par V *n* fois et V={0,1}. En général, les fonctions booléennes sont des fonctions à plusieurs variables  $(x_1, x_2, ..., x_n)$ .

f: 
$$
\{0,1\}^n \to \{0,1\}
$$

$$
(x_1, x_2, ..., x_n) \to f(x_1, x_2, ..., x_n)
$$

<span id="page-2-4"></span>Exemple :

 $(x_1, x_2, x_3) = (x_1 + x_2) \cdot \overline{x_3}$ 

#### *II.4.3 Opérateurs booléens ou fonctions de base*

On désigne par opérateur booléen, la fonction de base associée soit à la loi de composition interne « + » ou « . » ou à l'application involutive « négation ». Nous verrons que d'autres opérateurs sont utilisés (NAND, NOR, XOR). En général, on n'utilise un opérateur que si on a trouvé un circuit électronique qui le représente. Ces circuits sont aussi appelés « *portes logiques* ».

#### <span id="page-2-5"></span>*II.4.4 Système logique complet (S.L.C)*

Un système logique complet est un ensemble d'opérateurs logiques qui permet à lui seul d'exprimer une fonction logique quelconque. Autrement dit, il doit réaliser les 3 opérations de base : ET, OU et NON. Par exemple, le système {ET, OU, NON} est un système logique complet.

#### <span id="page-2-6"></span>*II.4.5 Système logique complet minimisé*

L'objectif de ce système est de minimiser les trois opérateurs de base à 2 puis à 1 opérateur.

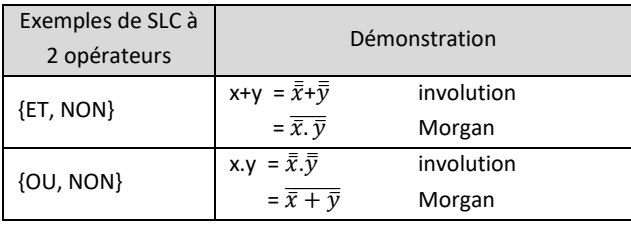

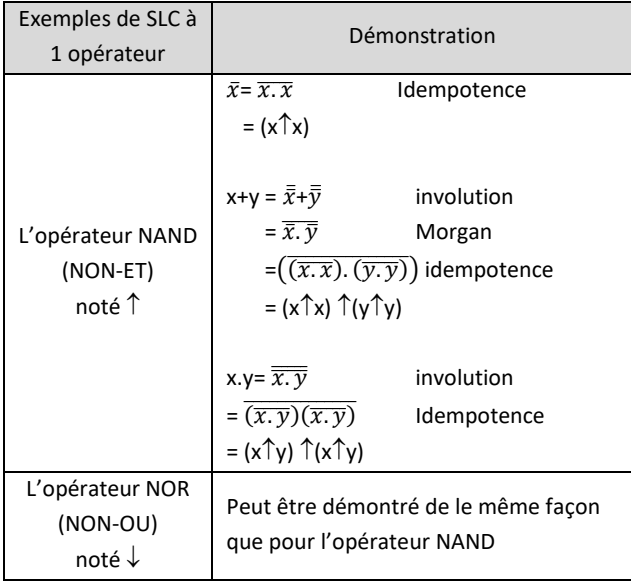

#### <span id="page-3-0"></span>*II.4.6 Expressions booléennes*

Lorsque plusieurs opérateurs sont combinés avec des variables et des constantes booléennes, on dit que l'ensemble forme une expression logique. On distingue des opérateurs unaires (négation) et des opérateurs n-aires (opérateurs ET, OU, etc.). Les expressions les plus simples sont composées d'une variable ou d'une constante. Des expressions plus complexes sont souvent composées de sous expressions pouvant être décomposées à leur tour en sous expressions jusqu'à aboutir aux expressions simples (constantes et variables).

A chaque expression on peut associer un arbre de décomposition (ou d'exécution). Ce dernier est composé d'une hiérarchie de nœuds qui représentent les différents opérateurs mis en jeux dans l'expression. Les arcs de cet arbre représentent les sous expressions. Les feuilles de l'arbre représentent les constantes et les variables logiques de l'expression.

Exemple : Soit l'expression Exp<sub>1</sub> représentée par la formule suivante :  $Exp_1 = X \cdot (\overline{x} + y) + x \cdot y$ 

En parcourant de gauche à droite, *Exp<sup>1</sup>* est composée

- des opérateurs suivants : *ET, NON, OU, OU, ET*.
- des variables suivantes : *x* et *y*.

Une question se pose au sujet de l'application des opérateurs : dans quel ordre ces opérateurs sont-ils exécutés ?

En général, de la même façon que les expressions arithmétiques. Des priorités sont associées à chacun des opérateurs comme suit :

- La négation est l'opérateur le plus prioritaire (*priorité 1)*
- Les parenthèses permettent de définir un ordre d'exécution, ils sont d'une *priorité 2*
- L'opérateur ET est prioritaire par rapport à OU (ET : *priorité 3*, OU : *priorité 4*)
- Lorsque les opérateurs sont de même priorité, l'exécution est effectuée de gauche vers la droite.

Par exemple dans l'expression *Exp<sub>1</sub>* l'arbre d'exécution sera comme suit :

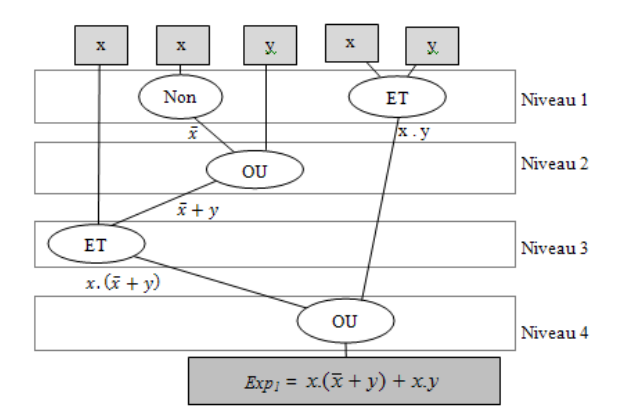

**Figure 2 – Arbre d'exécution d'une expression booléenne** 

Règle de construction des arbres d'exécution :

- Mettre au niveau des feuilles de l'arbre les occurrences des variables et les constantes dans le même ordre que celui de leur apparition dans l'expression
- Identifier les opérateurs applicables en premier (ceux qui disposent des opérandes). Lier par des arcs les variables et constantes aux opérateurs applicables en premier niveau
- Identifier les opérateurs applicables dans les niveaux suivants sachant que les variables, constantes et résultats des niveaux précédents peuvent servir d'opérandes.
- Tous les niveaux vont aboutir à un seul arc représentant l'expression à exécuter.

*Equations* : Une équation booléenne est une égalité entre deux expressions booléennes.

4

Exemples :

- $y = 1$
- $z = x+v$
- $f(x, y) = x(\bar{x} + y) + x \cdot y$

#### <span id="page-4-0"></span>*II.5 – Fonctions Booléennes*

#### <span id="page-4-1"></span>*II.5.1 Manipulations algébriques*

Les fonctions booléennes sont, en général, exprimées sous forme de tables de vérité. Afin de les manipuler et de les exploiter pour réaliser des circuits logiques, il faut les représenter sous forme d'expressions algébriques. La manipulation algébrique des fonctions booléennes consiste, en général, à les représenter et les simplifier en utilisant les axiomes et théorème de l'algèbre de Boole.

#### <span id="page-4-2"></span>*II.5.2 Représentation par la table de vérité*

La table de vérité d'une fonction représente:

- d'un coté, les différentes combinaisons des variables impliquées dans la fonction
- et de l'autre, la valeur de cette fonction pour chacune de ces combinaisons.

Plus concrètement, la table de vérité d'une fonction *f* à n variables ( $x_1, x_2, \ldots, x_n$ ) est un tableau composé de *N* lignes et de *M* colonnes tel que *M* est égal au nombre de variables ajouté de 1 et *N* est égal à *2 n* ajouté de 1. Chaque ligne représente une combinaison unique de l'ensemble des variables.

#### Exemple 1

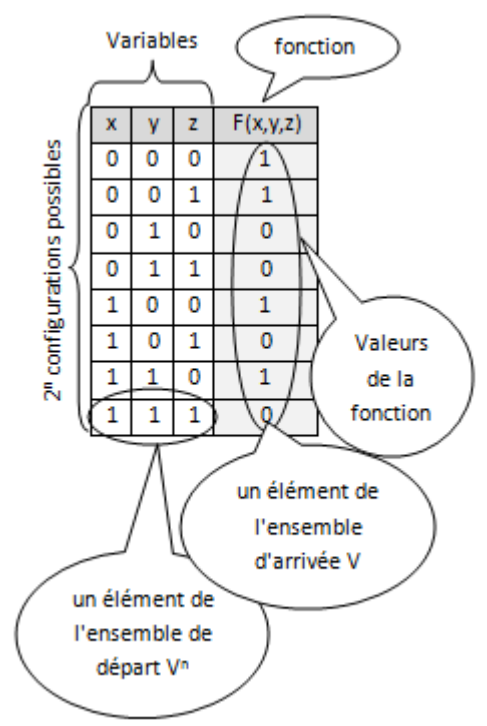

**Tableau 3 – Exemple de table de vérité à 3 variables** 

En supposons que nous avons la spécification textuelle d'une fonction, nous pouvons déduire sa table de vérité. Voici un exemple illustrant cette possibilité :

Exemple 2 : Soit la fonction *f* à deux variables (*x, y*) définie comme suit :

 $f(x, y) = 1$  si  $x = 0$  et  $y = 1$  $f(x, y) = 0$  sinon

Cette fonction va être représentée par la table de vérité suivante :

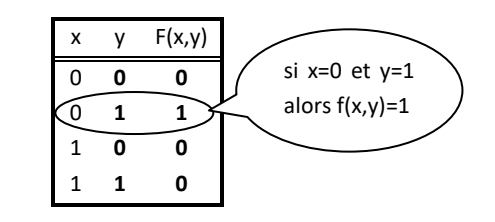

#### **Tableau 4 – Représentation d'une fonction par une table de vérité**

#### <span id="page-4-3"></span>*II.5.3 Représentation par la forme algébrique*

On peut représenter une fonction booléenne par une forme algébrique en utilisant les opérateurs booléens déjà vu (somme logique, produit logique, négation).

**Example**: 
$$
f(x,y) = \overline{x}.y + x.\overline{y}
$$

 $\overline{x}.y$  et  $\overline{x}.\overline{y}$  : sont des termes algébriques.

Ainsi, une fonction peut être représentée soit par sa *forme algébrique* ou sa *table de vérité*. Mais maintenant, comment faire pour passer d'une forme à une autre ?

#### <span id="page-4-4"></span>*II.5.4 Passage de la forme algébrique à la table de vérité*

On peut retrouver n'importe qu'elle fonction logique à partir de son expression algébrique.

#### Exemple :

Considérons la fonction  $f(x,y) = \overline{x}.y + x.\overline{y}$ , pour la représenter par sa table de vérité procédons comme suit :

- On considère chaque terme algébrique : On affecte à chaque variable la valeur 1 (dans notre cas  $x \rightarrow 1$  et  $y \rightarrow 1$ ) et on affecte à chaque négation de variable la valeur 0 (dans notre cas  $\bar{x} \rightarrow 0$  et  $\bar{y} \rightarrow 0$ ). On aura donc  $\bar{x} \cdot y \rightarrow 01$  *et*  $x \cdot \bar{y} \rightarrow 10$
- Pour chacune de ces combinaisons on porte la valeur de la fonction à 1 dans la table de vérité.
- Dans les autres combinaisons qui ne figurent pas dans l'expression de la fonction, on met des zéros dans la colonne de la fonction.

On obtient alors la table de vérité suivante :

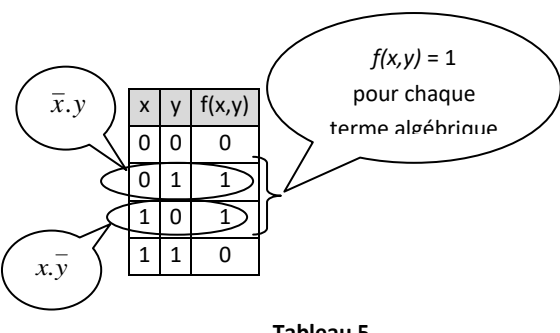

**Tableau 5** 

#### <span id="page-5-0"></span>*II.5.5 Passage de la table de vérité à la forme algébrique*

Pour représenter une fonction sous forme algébrique à partir de sa table de vérité, on suit les étapes suivantes :

On ne considère, dans la table de vérité, que les combinaisons pour lesquelles la fonction vaut 1.

Dans la combinaison, on remplace les 1 par les variables et les 0 par leurs compléments. Ainsi chaque combinaison va correspondre au produit logique de ses variables ou de leurs compléments.

La fonction sera la somme logique de tous les produits logiques déjà trouvés en 2.

Exemple :

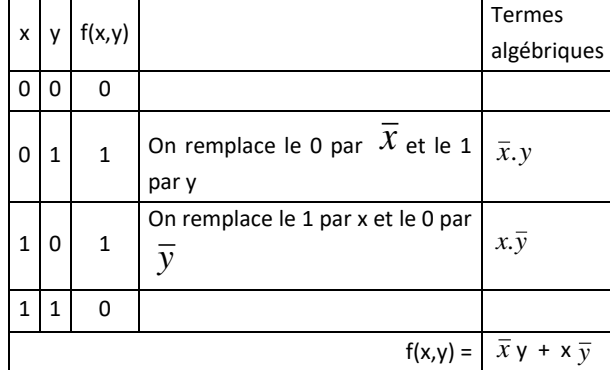

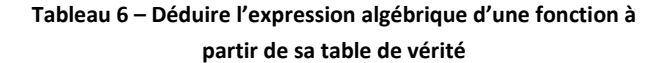

#### <span id="page-5-1"></span>*II.5.6 Fonctions booléennes à une variable*

Soit *f* une fonction à une variable *x*. Le nombre de valeurs possibles que peut prendre *x* est 2. Une fonction à une variable peut, de ce fait, prendre une valeur pour chaque configuration de *x*. Le nombre de fonctions possibles que l'on peut construire avec une variable est égale au nombre de possibilités de mettre un 1 ou un 0 dans deux cases (c'est-àdire chacune des cases correspondante à chaque configuration de x). Ce nombre est  $2^2=4$ .

Les quatre fonctions à une variable sont :

- La fonction identité  $f_0(x) = x$
- La fonction complément  $f_1(x) = \overline{x}$ 
	- La fonction constante  $f_2(x) = 1$
- La fonction constante  $f_3(x) = 0$

| x |   |   | $f_0(x)   f_1(x)   f_2(x)   f_3(x)$ |   |
|---|---|---|-------------------------------------|---|
| O | n |   |                                     | n |
|   |   | n |                                     | n |

**Tableau 7 – Fonctions booléennes à une variable** 

#### <span id="page-5-2"></span>*II.5.7 Fonctions booléennes à deux variables*

Soit  $f$  une fonction à deux variable  $x_1$  et  $x_2$ . Le nombre de valeurs possibles que peut prendre le vecteur  $(x_1, x_2)$  est  $2^2=4$ . Une fonction à deux variables peut, de ce fait, prendre une valeur pour chaque configuration du vecteur  $(x_1, x_2)$ . Le nombre de fonctions possibles que l'on peut construire avec deux variables est égale au nombre de possibilités de mettre un 1 ou un 0 dans  $2^2$ =4 cases (c'est-à-dire chacune des cases correspondante à chaque configuration de  $(x_1, x_2)$ . Ce nombre est  $(2^2)^2$ =16.

| $x_1$        | x <sub>2</sub> | $\mathsf{f}_0$       | $\mathsf{f}_1$ | f <sub>2</sub> | $\mathsf{f}_3$    | f <sub>4</sub> | $\mathsf{f}_5$ | $f_6$        | f <sub>7</sub> |
|--------------|----------------|----------------------|----------------|----------------|-------------------|----------------|----------------|--------------|----------------|
| $\mathbf 0$  | $\mathbf 0$    | 0                    | 0              | 0              | 0                 | 0              | 0              | 0            | $\mathbf 0$    |
| $\mathbf{0}$ | $\mathbf{1}$   | 0                    | 0              | 0              | 0                 | 1              | $\mathbf{1}$   | $\mathbf{1}$ | $\mathbf{1}$   |
| $\mathbf{1}$ | $\overline{0}$ | 0                    | 0              | 1              | $\mathbf 1$       | 0              | 0              | $\mathbf{1}$ | $\mathbf 1$    |
| $\mathbf{1}$ | $\mathbf 1$    | 0                    | $\mathbf{1}$   | 0              | $\mathbf 1$       | 0              | $\mathbf 1$    | 0            | $\mathbf{1}$   |
|              |                | Fonction constante 0 | Fonction ET    |                | $\approx$         |                | $\approx$      | Ou exclusif  | $\vec{0}$      |
|              |                |                      |                |                |                   |                |                |              |                |
| $x_1$        | x <sub>2</sub> | $f_8$                | $\mathsf{f}_9$ | ${\sf f}_{10}$ | $\mathsf{f}_{11}$ | $f_{12}$       | ${\sf f}_{13}$ | $f_{14}$     | ${\sf f}_{15}$ |
| $\mathbf 0$  | 0              | $\mathbf{1}$         | $\mathbf{1}$   | $\mathbf{1}$   | $\mathbf{1}$      | $\mathbf{1}$   | $\mathbf{1}$   | $\mathbf{1}$ | $\mathbf{1}$   |
| $\mathbf 0$  | $\mathbf{1}$   | 0                    | 0              | 0              | 0                 | $\mathbf{1}$   | $\mathbf 1$    | $\mathbf{1}$ | $\mathbf{1}$   |
| $\mathbf{1}$ | 0              | 0                    | 0              | $\mathbf{1}$   | $\mathbf 1$       | 0              | 0              | $\mathbf{1}$ | $\mathbf{1}$   |
| $\mathbf{1}$ | $\mathbf{1}$   | 0                    | $\mathbf{1}$   | 0              | $\mathbf{1}$      | 0              | $\mathbf{1}$   | 0            | $\mathbf{1}$   |

**Tableau 8 – Fonctions booléennes à 2 variables** 

#### <span id="page-6-0"></span>*II.5.8 Fonctions booléennes à n variables*

En Algèbre de Boole, on a souvent affaire à des fonctions à plus de deux variables. Une fonction à *n* variables est définie d'un ensemble de départs composé de 2<sup>n</sup> n-uplets (x<sub>1</sub>, x<sub>2</sub>,..., x<sub>n</sub>) elle porte ses valeurs dans un ensemble d'arrivées V={0,1}.

On peut démontrer que le nombre de fonctions possibles à *n* variables est  $(2)^{2^{**}n}$ .

#### <span id="page-6-1"></span>*II.5.9 Les fonctions booléennes particulières*

On peut relever dans la table de vérité ci-dessus quelques fonctions particulières. Ces fonctions sont les suivantes :

- La fonction Non ET (NAND)
- La fonction Non OU (NOR)
- La fonction Ou exclusif (XOR)
- La fonction Non Ou Exclusif (XNOR)

Ces fonctions sont utilisées dans certaines formules pour simplifier les équations logiques.

#### <span id="page-6-2"></span>*II.5.10 Représentation schématiques des fonctions logiques*

Afin de pouvoir réaliser des circuits électroniques correspondant à des fonctions logiques ou booléennes, on se sert d'une représentation logique des ces circuits. Ces représentations sont appelées logigrammes ou schémas logiques. Ces derniers sont, en fait, basé sur une représentation symbolique de chaque fonction logique de base (opérateurs ET, OU, NON etc…) et de l'arbre d'exécution de la fonction logique.

Voici les symboles logiques utilisés pour représenter les opérateurs de base usuels

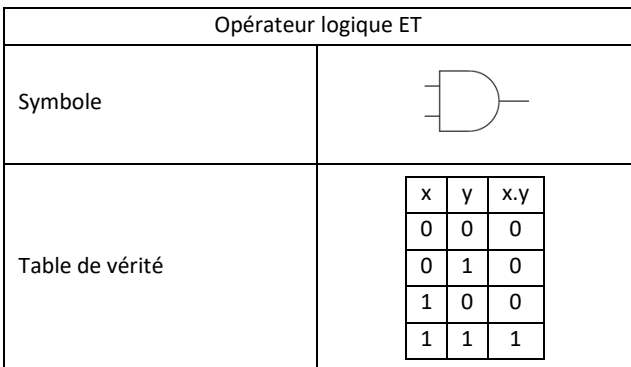

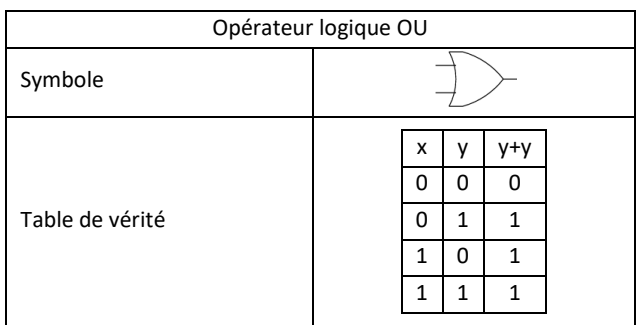

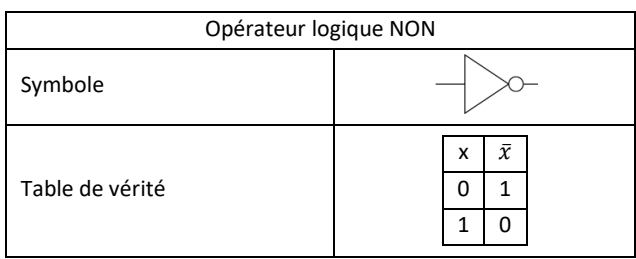

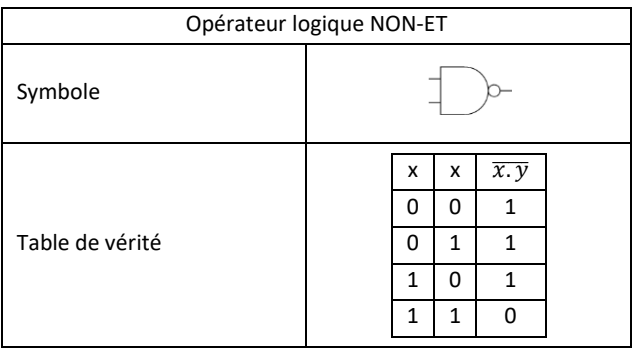

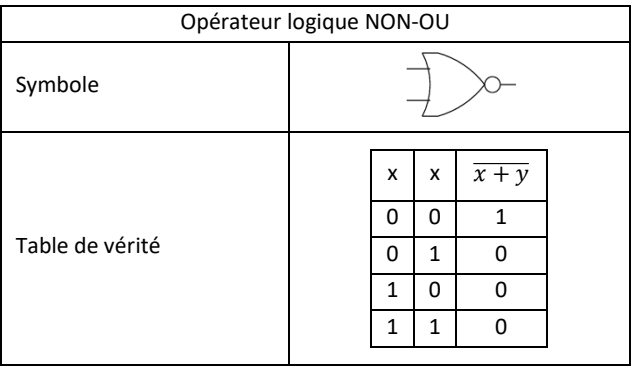

Exemple : Voici le schéma logique correspondant à la fonction logique Y = f(A, B, C) =  $((\overline{A+B})$ . C) +  $\overline{C}$ 

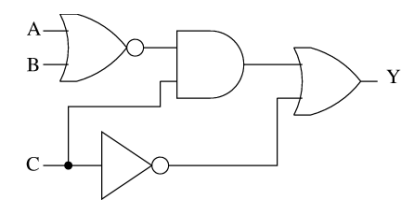

#### <span id="page-6-3"></span>*II.6 – Formes Canoniques*

Il existe deux formes canoniques pour chaque fonction booléenne : la forme disjonctive et la forme conjonctive. Une fonction exprimée dans une forme canonique est constituée de *termes canoniques*.

Un terme algébrique est dit canonique s'il contient une occurrence de chacune des variables impliquées dans la fonction. (Les occurrences de la variable x sont x et  $\bar{x}$ ).

<u>Exemple</u> 1 : La fonction  $f(x,y) = \overline{x} \cdot y + x \cdot \overline{y}$  est une forme canonique. Les termes canoniques sont  $\overline{x}$ ,  $y$  et  $x, \overline{y}$ 

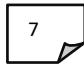

Exemple 2 : La fonction  $f(x,y) = x + y$  est une forme canonique car le terme algébrique (*x+y*) contient les deux variables impliquées dans la fonction.

Une fonction est dite canonique si elle n'est composée que de termes canoniques.

Exemple :

- $f_1(x,y,z) = x.y.z + \overline{X} yz$
- $f_2(x,y,z) = (x+y+z)$ .  $(\bar{x} + y + z)$

Considérons la fonction *f<sup>1</sup>* . On remarque que c'est la somme de deux produits logiques. Cette fonction est dite *canonique disjonctive*, ses termes canoniques sont dits *mintermes*.

#### <span id="page-7-0"></span>*II.6.1 Mintermes et Maxtermes*

Soit une fonction  $f$  à n variables  $(x_1, x_2, ..., x_n)$ .

Définition 1 : On définit une occurrence d'une variable par la représentation de la variable elle-même ou de sa négation. On déduit que chaque variable x dispose de deux occurrences qui sont «  $x \times e$ t «  $\bar{x} \times$ .

Définition 2 : Un minterme  $m_i$  de la fonction  $f$  est définit par le produit logique d'une et d'une seule occurrence de chaque variable de cette fonction. On déduit que le nombre de mintermes d'une fonction à  $n$  variables est  $2^n$ .

*Exemple* : Considérons trois variables *x*, *y* et *z*. A partir de ces 3 variables, nous pouvons construire 8 mintermes *mi=0,7* faisant intervenir x ou  $\bar{x}$ , y ou  $\bar{y}$  et z ou  $\bar{z}$ .

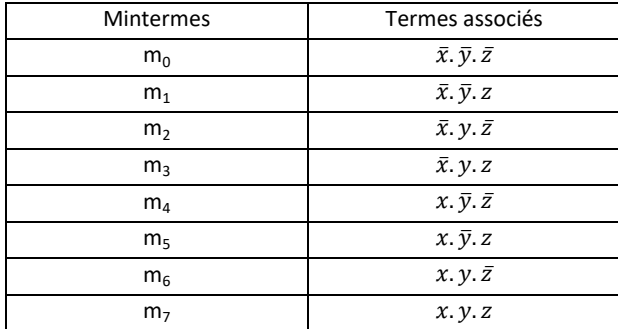

Définition 3 : Un maxterme *M<sup>i</sup>* de la fonction *f* est définit par la somme logique d'une et d'une seule occurrence de chaque variable de cette fonction. On déduit que le nombre de maxtermes d'une fonction à  $n$  variables est  $2^n$ .

*Exemple* : Considérons trois variables *x*, *y* et *z*. A partir de ces 3 variables, nous pouvons construire 8 maxtermes *Mi=0,7* faisant intervenir x ou  $\bar{x}$ , y ou  $\bar{y}$  et z ou  $\bar{z}$ .

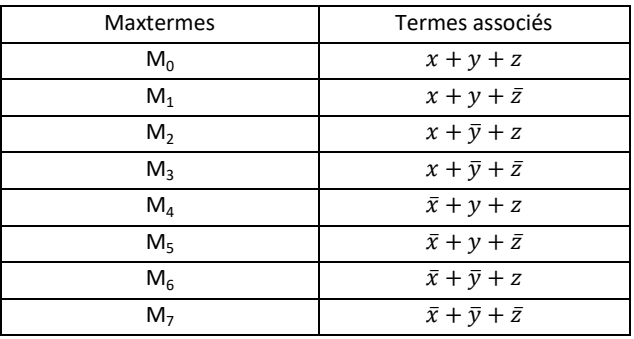

**Identification des mintermes et maxtermes** : Soit une fonction à deux variables *x* et *y* :

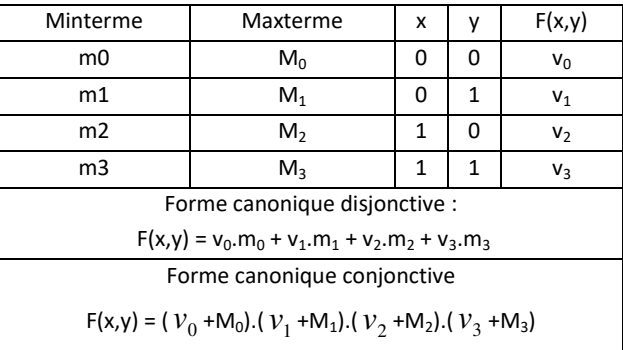

#### **Tableau 9 – Forme canonique d'une fonction booléenne**

#### Exemple :

| Minterme                                                             | Maxterme                                                                     |   |   | F(x,y) |  |  |
|----------------------------------------------------------------------|------------------------------------------------------------------------------|---|---|--------|--|--|
| $m_0 = x \cdot y$                                                    | $M_0 = x + y$                                                                | 0 | 0 | 1      |  |  |
| $m_1 = \overline{x} \cdot v$                                         | $M_1 = x + y$                                                                | 0 | 1 | O      |  |  |
| $m_2 = x$ . $y$                                                      | $M_2 = x + y$                                                                | 1 | 0 | O      |  |  |
| $m_3$ = x . y                                                        | $M_3 = x + y$                                                                | 1 | 1 | 1      |  |  |
|                                                                      | Forme canonique disjonctive :                                                |   |   |        |  |  |
|                                                                      | $F(x,y) = v_0.m_0 + v_1.m_1 + v_2.m_2 + v_3.m_3$                             |   |   |        |  |  |
|                                                                      | $F(x,y) = 1.m_0 + 0.m_1 + 0.m_2 + 1.m_3$                                     |   |   |        |  |  |
|                                                                      | $F(x,y) = m_0 + m_3$                                                         |   |   |        |  |  |
|                                                                      | $F(x,y) = (x,y) + (x,y)$                                                     |   |   |        |  |  |
|                                                                      | Forme canonique conjonctive                                                  |   |   |        |  |  |
|                                                                      | $F(x,y) = (V_0 + M_0) \cdot (V_1 + M_1) \cdot (V_2 + M_2) \cdot (V_3 + M_3)$ |   |   |        |  |  |
| $F(x,y) = (1 + M_0) \cdot (0 + M_1) \cdot (0 + M_2) \cdot (1 + M_3)$ |                                                                              |   |   |        |  |  |
| $F(x,y) = (1) \cdot (M_1) \cdot (M_2) \cdot (1)$                     |                                                                              |   |   |        |  |  |
| $F(x,y) = M_1$ . M <sub>2</sub>                                      |                                                                              |   |   |        |  |  |
|                                                                      | $F(x,y) = (x + y) \cdot (x + y)$                                             |   |   |        |  |  |

**Tableau 10 – Exemple de détermination de l'expression algébrique d'une fonction** 

Forme canonique disjonctive :

 $F(x,y) = 1.m_0 + 0.m_1 + 0.m_2 + 1.m_3$  $F(x,y) = m_0 + m_3 = \overline{x}\overline{y} + xy$ 

Forme canonique disjonctive :

 $F(x,y) = (1+M_0)(0+M_1)(0+M_2)(1+M_3)$  $F(x,y) = (1)(0+M_1)(0+M_2)(1)$  $F(x, y) = (0 + M_1)(0 + M_2)$  $F(x,y) = M_1.M_2 = (x + \overline{y}) \cdot (\overline{x} + y)$ 

#### <span id="page-8-0"></span>*II.6.2 Conversions entre formes canoniques*

Ayant une forme canonique d'une fonction, il est toujours possible de retrouver l'autre forme canonique. En fait, la règle de passage d'une forme à une autre est extrêmement simple. Voyons voir comment :

Soit une fonction à *n* variables  $(x_0, x_1, ..., x_n)$ ,

- les mintermes associés à  $(x_0, x_1, ..., x_n)$  sont  $(m_0, m_1, ...$  $(m_i)$  *i* allant de *0* à 2<sup>n</sup>.
- les maxtermes associés à  $(x_0, x_1, ..., x_n)$  sont  $(M_0, M_1, ...$  $M_i$ ...) *i* allant de 0 à  $2^n$ .
- La forme canonique disjonctive de la fonction est déterminée par un ensemble de mintermes, alors que la forme canonique conjonctive de cette même fonction est déterminée par les maxtermes dont l'indice ne correspond à aucun des indices des mintermes.

Exemple: Soit une fonction à trois variables  $F(x_1, x_2, x_3)$ . Supposons que la forme canonique disjonctive de  $F$  est  $(m_0 +$  $m_3 + m_6$ ).

Posons *IND1*={0, 3, 6}, alors on peut déterminer les indices des maxtermes de la forme canonique de *F* par la formule suivante : *IND*<sub>2</sub> = {0,1,2,3,4,5,6,7} – IND1 = {1,2,4,5,7}.

Ceci nous donne directement la forme canonique conjonctive de *F* :

 $F(x,y,z) = M_1 \cdot M_2 \cdot M_4 \cdot M_5 \cdot M_7$ 

**Conclusion :** Pour passer de la forme canonique disjonctive à la forme canonique conjonctive, il suffit de remplacer tous les mintermes de la fonction par des maxtermes ayant des indices différents de ceux des mintermes.

Pour passer de la forme canonique conjonctive à la forme canonique disjonctive, il suffit de remplacer tous les maxtermes de la fonction par des mintermes ayant des indices différents de ceux des maxtermes.

#### <span id="page-8-1"></span>*II.7 – Simplifications des fonctions booléennes*

L'intérêt de la simplification vient du fait que ces fonctions sont en général matérialisées sous forme de circuits logiques, pour lesquels on doit minimiser le nombre de portes logiques. Il existe, au moins, trois méthodes pour simplifier une fonction logique :

- la méthode algébrique (analytique)
- la méthode de Karnaugh
- la méthode de Quine McClusky

La méthode algébrique est recommandée lorsque le nombre de variables est inférieur à 4. Ceci est dû au fait que, lorsque le nombre variables devient grand, il est difficile de faire des transformations algébriques en se basant sur les théorèmes et axiomes de l'algèbre de Boole.

La méthode Karnaugh est une très bonne méthode, mais elle est limitée aux fonctions dont le nombre de variables n'excèdent pas 6.

La méthode de Quine McClusky est la plus générale. Elle est plus difficile à utilisée que les deux premières, mais elle a le mérite d'être une méthode systématique et pouvant être facilement programmée. D'ailleurs, il existe actuellement plusieurs programmes de simplification de fonctions logiques basées sur cette méthode. Cette méthode ne sera pas traitée dans ce présent cours.

#### <span id="page-8-2"></span>*II.7.1 La méthode algébrique*

La méthode algébrique consiste à simplifier une fonction en utilisant les axiomes et les théorèmes de l'algèbre de Boole. Considérons la fonction *F* définie par la table de vérité suivante :

| $\bf x$ |   | F(x.v.z) |
|---------|---|----------|
|         | ñ |          |
|         |   |          |
|         |   |          |
|         |   |          |
|         |   |          |
|         |   |          |
|         |   |          |
|         |   |          |

**Tableau 11 – Table de vérité de la fonction** *F*

Nous en déduisons sa forme canonique :  $F = \bar{x} y z + x \bar{y} z + x$  $y \bar{z} + x y z$ 

En nous servant des axiomes et théorèmes de l'algèbre de Boole, nous pouvons simplifier l'expression de notre fonction *F* :

9

 $F = \overline{x} y z + x \overline{y} z + x y \overline{z} + x y z$  $F = (\bar{x} y z + x y z) + (x \bar{y} z + x y z) + (x y \bar{z} + x y z)$  $F = y z (\bar{x} + x) + x z (\bar{y} + y) + x y (\bar{z} + z)$ 

 $F = y z + x z + x y$ 

#### <span id="page-9-0"></span>*II.7.2 Méthode de simplification de Karnaugh*

Cette méthode est souvent utilisée pour remédier aux difficultés que l'on rencontre dans la méthode algébrique. Elle est très intéressante lorsque le nombre de variables de la fonction ne dépasse pas 6. Au-delà de six variables, elle est difficile à utiliser. Son principe est basé sur une nouvelle disposition des configurations des variables et la représentation de la fonction là où elle est à 1. Elle repose sur l'identité suivante :  $(A, B) + (A, \overline{B}) = A. (B + \overline{B}) = A$ 

Elle est basée sur l'inspection visuelle de tableaux disposés de façon que deux cases adjacentes en ligne et en colonne ne diffèrent que par l'état d'une variable et une seule.

Si une fonction dépend de  $n$  variables, il y a  $2^n$  produits possibles (mintermes). Chacun de ces mintermes est représenté par une case dans le tableau de Karnaugh. Les figures suivantes donnent la structure des tableaux de Karnaugh pour 2, 3, 4 et 5 variables. Observez comment sont numérotés les lignes et les colonnes : d'une case à sa voisine, une seule variable change d'état.

Pour 2 variables : (x, y), voici la table de Karnaugh correspondant:

| x |    |    |
|---|----|----|
|   |    |    |
|   | mo | mı |
|   | mı | m  |

Pour 3 variables : (x, y, z), voici la table de Karnaugh correspondant:

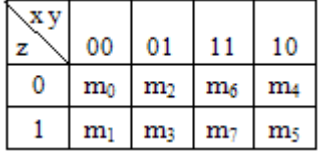

Pour 4 variables : (*x, y, z,t*), voici la table de Karnaugh correspondant:

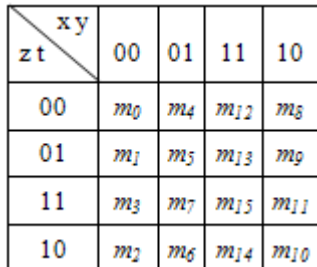

Pour 5 variables : (*x, y, z, t,u* ), voici la table de Karnaugh correspondant:

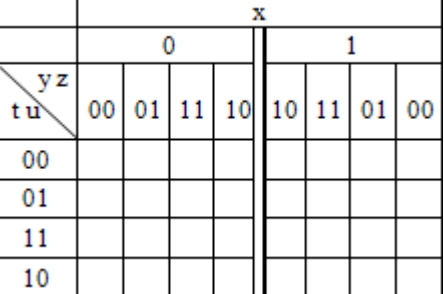

Chaque case d'un tableau de Karnaugh correspond au seul minterme prenant la valeur 1 pour la combinaison identifiée par la ligne et la colonne. Par exemple, la case foncée dans le tableau suivant correspond au minterme *m<sup>1</sup>* représentant  $(x,y,z,t)$ =(0,0,0,1) ce qui donne  $m_1 = \bar{x}\bar{y}\bar{z}t$ 

| x y |                |                |                            |             |
|-----|----------------|----------------|----------------------------|-------------|
| zt  | 00             | 01             | 11                         | 10          |
| 00  | m <sub>0</sub> | m <sub>4</sub> | $m_{12}$                   | $m_{\rm g}$ |
| 01  | m <sub>1</sub> | m <sub>5</sub> | $m_{13}$                   | $m_q$       |
| 11  | m <sub>3</sub> | m <sub>7</sub> | $m_{15}$                   | $m_{11}$    |
| 10  | m <sub>2</sub> | m <sub>6</sub> | $\mathsf{m}_{\mathsf{14}}$ | $m_{10}$    |

**Tableau 12 - Identification des mintermes dans un tableau de Karnaugh** 

Le passage de la table de vérité au tableau de Karnaugh consiste à remplir chaque case (du tableau de Karnaugh) avec la valeur de la fonction pour le produit (minterme) correspondant. Il est recommandé de ne reporter que les 1.

La méthode de simplification de Karnaugh consiste à :

- Rassembler les cases adjacentes contenant des 1 par groupes de 2, 4, 8 termes tout en s'assurant d'obtenir des groupes ayant un maximum de 1.
- Répéter l'opération 1 jusqu'à épuisez tous les 1 du tableau de Karnaugh tout en prenant en compte qu'un 1 peut faire partie de plusieurs groupes. Lors de cette étape, vous allez obtenir *k* groupes :  $g_1$ ,  $g_2$ , ...,  $g_k$ .
- La fonction optimisée recherchée est la somme logique des groupes trouvés. Il suffit de développer chacun des groupes en éliminant les variables qui changent d'état.

**Tableau de Karnaugh à 2 variables :** Pour une fonction à deux variables, la table de Karnaugh sera constituée de  $2^2$  = 4 cases. Sa disposition sera sous forme bidimensionnelle comme suit :

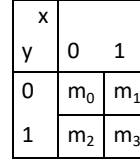

 $m_0$ ,  $m_1$ ,  $m_2$  et  $m_3$  sont les mintermes associés aux configurations obtenues à partir des variables *x* et *y* :  $m_0 = \overline{x} \ \overline{y}$ ,  $m_1 = \overline{x} \ y$ ,  $m_2 = x \ \overline{y}$  et  $m_3 = x \ y$ 

Dans la première colonne de cette table, on met les valeurs possibles pour la variable *x*, et dans la première ligne, les valeurs possibles pour la variable *y*. De cette façon, en intersection entre la ligne et la colonne, on obtient une configuration pour *x* et *y*.

Exemple : Soit la fonction *f*(x,y) définie par la table de vérité suivante :

| x | $f_1(x, y)$ | $f_2(x, y)$ |
|---|-------------|-------------|
|   |             |             |
|   |             |             |
|   | ŋ           |             |
|   | ı           |             |

Pour la fonction  $f_1$  :

Etape 1 : Construisons le tableau de Karnaugh correspondant à la fonction *f* :

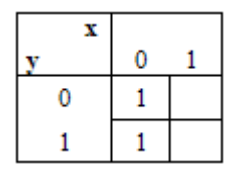

Etape 2 : Composons les groupes :

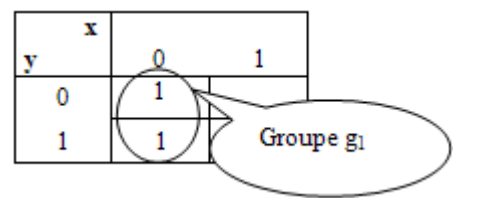

Remarque : nous avons épuisé tous les 1 du tableau de Karnaugh. Donc nous avons terminé la composition des groupes. En fait, nous avons un seul groupe :  $g_1$ .

**Etape 3** : Etablissons la formule de la fonction  $f$  :  $f(x,y) = g_1 = \overline{x}$ Il faut noter que dans le groupe  $g_1$ , la variable y change d'état, donc elle sera éliminée (simplifiée)

#### Pour la fonction  $f_2$  :

Etape 1 : Construisons le tableau de Karnaugh correspondant à la fonction *f* :

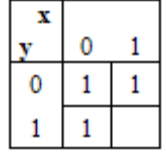

Etape 2 : Composons les groupes :

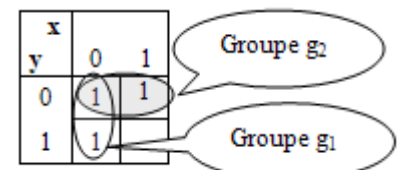

Remarque : nous avons épuisé tous les 1 du tableau de Karnaugh. Donc nous avons terminé la composition des groupes. En fait, nous avons un seul groupe :  $g_1$ .

**Etape 3** : Etablissons la formule de la fonction  $f$  :  $f(x,y) = g_{1+} g_2 =$  $\bar{Y}+\bar{V}$ 

Il faut noter que : dans le groupe *g*<sup>1</sup> , la variable *y* change d'état, donc elle sera éliminée (simplifiée). Dans le groupe  $g_2$ , la variable *x* change d'état, donc elle sera éliminée (simplifiée)

**Table à trois variables :** Pour une fonction à trois variables, la table de Karnaugh sera constituée de  $2^3 = 8$  cases. Sa disposition sera sous forme bidimensionnelle comme suit :

|   | $xy$ 00 01 |                       | 11                    | 10             |
|---|------------|-----------------------|-----------------------|----------------|
| z |            |                       |                       |                |
| 0 |            | $m_0$   $m_2$   $m_6$ |                       | m <sub>4</sub> |
| 1 | $m_1$      |                       | $m_3$   $m_7$   $m_5$ |                |

**Tableau 13 – Table de Karnaugh à 3 variables** 

 $m_0$ ,  $m_1$ ,  $m_2$ ,  $m_3$ ,  $m_4$ ,  $m_5$ ,  $m_6$  et  $m_7$  sont les mintermes associés aux configurations obtenues à partir des variables *x, y* et *z*.

 $m_0 = \overline{x} \overline{y} \overline{z}$ ,  $m1 = \overline{x} \overline{y} z$ ,  $m2 = \overline{x} y \overline{z}$ ,  $m3 = \overline{x} y z$ ,  $m4 =$  $\overline{x}$   $\overline{y}$   $\overline{z}$ , m5=  $\overline{x}$   $\overline{y}$   $\overline{z}$ , m6=  $\overline{x}$   $\overline{y}$   $\overline{z}$  et m7=x y z

Dans cette table, il faut observer l'ordre des combinaisons de 0 et de 1 associées aux variables x et y : 00, 01, 11 et 10. Vous constatez que pour passer d'une combinaison à une autre, un seul bit change à la fois :

- $00 \rightarrow 01$  le deuxième bit change de 0 vers 1
- $01 \rightarrow 11$  le premier bit change de 0 vers 1
- $11 \rightarrow 10$  le deuxième bit change de 1 vers 0

Exemple : Soit la fonction *f*(x,y,z) définie par la table de vérité suivante :

| x              |   | z | (x,y,z) |
|----------------|---|---|---------|
| C              |   |   |         |
| Ō              | 0 |   |         |
| $\overline{0}$ |   | 0 | 0       |
| $\overline{0}$ |   |   |         |
|                | 0 | 0 | 0       |
|                | 0 |   |         |
|                |   | 0 | 0       |
|                |   |   | ŋ       |

En se servant de la méthode algébrique, nous pouvons simplifier cette fonction :

$$
f(x,y,z) = m_1 + m_3 + m_5 = \overline{x} \ \overline{y} \ z + \overline{x} \ y \ z + x \ \overline{y} \ z
$$

Par la méthode algébrique, on peut simplifier cette équation de la façon suivante :

$$
f(x,y,z) = \overline{x} \quad \overline{y} \quad z + \overline{x} \quad y \quad z + x \quad \overline{y} \quad z
$$
\n
$$
\Rightarrow f(x,y) = \overline{x} \quad z \quad (y + \overline{y}) + x \quad \overline{y} \quad z
$$
\n
$$
\Rightarrow f(x,y) = \overline{x} \quad z + x \quad \overline{y} \quad z \Rightarrow f(x,y) = (\overline{x} + x \quad \overline{y}) \quad z
$$
\n
$$
\Rightarrow \boxed{f(x,y) = (\overline{x} + \overline{y}) \quad z}.
$$

On trouve donc que la fonction *f* peut être simplifiée et a comme expression simplifiée

 $(\overline{x} z + \overline{y} z)$ 

On peut trouver un résultat équivalent en se servant de la méthode de Karnaugh :

1 – Dresser la table de Karnaugh :

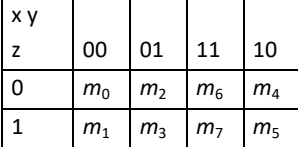

2 – Remplir la table de Karnaugh :

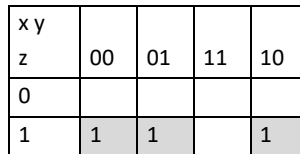

 $f(x,y) = m_1 + m_3 + m_5$ 

3 – Simplification : Construction des groupes : Les mintermes impliqués sont  $m_1$ ,  $m_3$  et  $m_5$ .  $m_1$  et  $m_3$  sont adjacents, on peut donc former un groupe  $g_1$ .  $m_1$  et m<sub>5</sub> sont adjacents, on peut donc former un groupe  $g_2$ .

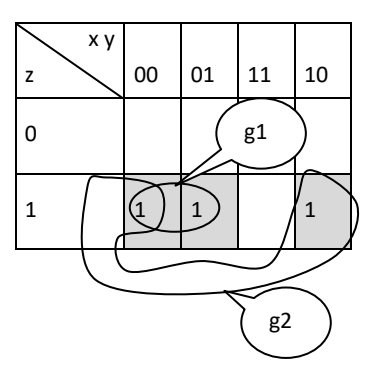

Etablissement des équations de chaque groupe :

- Pour la détermination de  $g_1$ , on voit que *y* change de valeur, il sera donc éliminé, par contre *x* est à 0 et z à 1 c'est-à-dire que  $g_1 = \overline{X}$  z
- $\bullet$  Pour la détermination de  $g_2$ , on voit que *x* change de valeur, il sera donc éliminé, par contre *y* est à 0 et *z* est à 1 c'est-à-dire que  $g_2 = \overline{y}$  z

La fonction simplifiée est la somme logique de tous les termes de chaque groupe c'est-à-dire:

#### *f*(*x,y*) =  $g_1 + g_2 = \overline{x}$  z +  $\overline{y}$  z

Remarque : La méthode de Karnaugh exige à ce qu'on minimise le nombre de groupe et on maximise le nombre de 1 dans un groupe. Les 1 d'un groupe doivent se trouver impérativement dans des cases adjacentes, mais le nombre de 1 dans un groupe doit aussi être une puissance de 2. Par exemple si vous avez trois 1 dans trois cases adjacentes les une avec les autres, vous ne pourrez pas former un seul groupe mais deux.

#### **Table à quatre variables** :

Pour une fonction à quatre variables, la table de Karnaugh sera constituée de  $2^4$  = 16 cases. Sa disposition sera sous forme bidimensionnelle comme suit :

| x y |                |                |          |          |
|-----|----------------|----------------|----------|----------|
| z t | 00             | 01             | 11       | 10       |
| 00  | m <sub>0</sub> | $\mathsf{m}_4$ | $m_{12}$ | $m_{8}$  |
| 01  | m <sub>1</sub> | m <sub>5</sub> | $m_{13}$ | mq       |
| 11  | m <sub>3</sub> | m <sub>7</sub> | $m_{15}$ | $m_{11}$ |
| 10  | m <sub>2</sub> | m <sub>6</sub> | $m_{14}$ | $m_{10}$ |

**Tableau 14 – Tableau de Karnaugh à 4 variables** 

 $m_{0}$ ,  $m_{1}$ ,  $m_{2}$ ,  $m_{3}$ ,  $m_{4}$ , ...,  $m_{14}$  et  $m_{15}$  sont les mintermes associés aux configurations obtenues à partir des variables x, y et z :

 $m_0 = \overline{x} \ \overline{y} \ \overline{z} \ \overline{t}$  ,  $m_1 = \overline{x} \ \overline{y} \ \overline{z} \ t$  , … et  $m_{15} = x \ y \ z \ t$ 

Dans cette table, il faut observer l'ordre des combinaisons de 0 et de 1 associées aux variables *x* et *y* d'une part et *z* et *t* d'autre part : 00, 01, 11 et 10. Vous constatez que pour passer d'une combinaison à une autre, un seul bit change à la fois :

- $\bullet$  00  $\rightarrow$  01 le deuxième bit change de 0 vers 1
- $01 \rightarrow 11$  le premier bit change de 0 vers 1
- $11 \rightarrow 10$  le deuxième bit change de 1 vers 0

Exemple : Soit la fonction  $f(x,y,z,t) = m_3 + m_7 + m_{11} = \overline{x} \overline{y} z t +$  $\overline{x}$   $\overline{y}$   $\overline{z}$  t+  $\overline{x}$   $\overline{y}$   $\overline{z}$  t

Par la méthode algébrique, on peut simplifier cette équation de la façon suivante :

$$
f(x,y,z,t) = \overline{x} \overline{y} zt + \overline{x} y zt + x \overline{y} zt
$$
  
\n
$$
\Rightarrow f(x,y) = \overline{x} zt(y + \overline{y}) + x \overline{y} zt
$$
  
\n
$$
\Rightarrow f(x,y) = \overline{x} zt + x \overline{y} zt \Rightarrow f(x,y) = (\overline{x} + x \overline{y})zt
$$
  
\n
$$
\Rightarrow f(x,y) = (\overline{x} + \overline{y})zt \Rightarrow f(x,y) = (\overline{x} zt + \overline{y} zt)
$$

On trouve donc que la fonction *f* peut être simplifiée et a comme expression simplifiée :

#### $f(x,y,z,t) = (\overline{x} z + \overline{y} z)$

La méthode de Karnaugh nous permet d'obtenir le même résultat en procédant ainsi :

1 – dresser la table de Karnaugh :

|    | x y |    |           |    |
|----|-----|----|-----------|----|
| zt |     | 00 | $01$   11 | 10 |
| 00 |     |    |           |    |
| 01 |     |    |           |    |
| 11 |     |    |           |    |
| 10 |     |    |           |    |

**Tableau 15 – Tableau de Karnaugh à 4 variables** 

2 – Remplir la table de Karnaugh:  $f(x,y,z,t) = m_3 + m_7 + m_{11}$ 

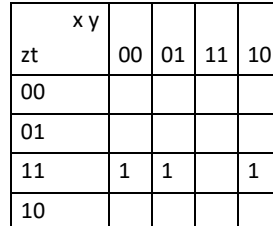

#### 3 – Simplification

Construction des groupes : Les mintermes impliqués sont m<sub>3</sub>,  $m_7$  et  $m_{11}$ .  $m_3$  et  $m_7$  sont adjacents, on peut donc former un groupe *g*<sup>1</sup> , *m*<sup>3</sup> et *m*11 sont adjacents, on peut donc former un groupe  $q_2$ 

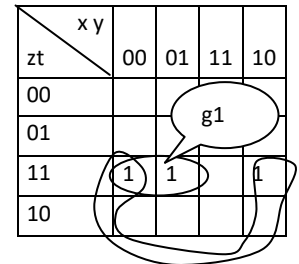

Etablissement des équations de chaque groupe :

- Pour la détermination de *g*<sup>1</sup> , on voit que *y* change de valeur, il sera donc éliminé, par contre *x* est à 0, *z* à 1 et *t* à 1 c'est-à-dire que g1 = *x* z t
- Pour la détermination de *g*<sup>2</sup> , on voit que *x* change de valeur, il sera donc éliminé, par contre *y* est à 0, *z* est à 1 et *t* est à 1 c'est-à-dire que  $q_1 = \overline{V}$  z t

La fonction simplifiée est la somme logique des termes de chaque groupe c'est-à-dire :

$$
f(x,y,z,t) = g1 + g2 = \overline{x} zt + \overline{y} zt
$$

#### **Tables à cinq variables** :

Pour une fonction à cinq variables, la table de Karnaugh sera constituée de  $2^5$  = 32 cases. Sa disposition sera sous forme bidimensionnelle comme suit : Chaque case va disposer de cinq cases adjacentes. Comme vous le constatez sur la figure suivante, la case *m*<sup>7</sup> possède cinq cases adjacentes dont quatre sont situées sur le même cadrant alors que la cinquième est située sur le cadrant adjacent.

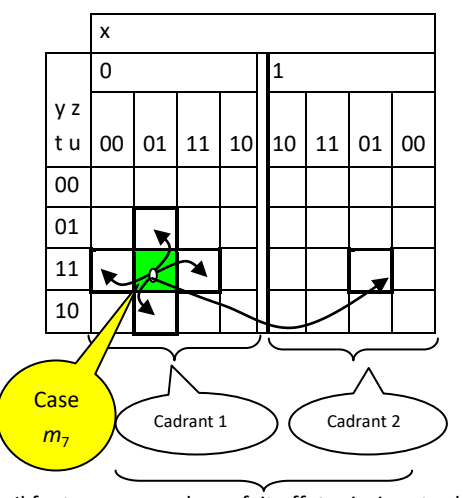

Il faut remarquer le parfait effet miroir entre le cadrant 1 et le cadrant 2

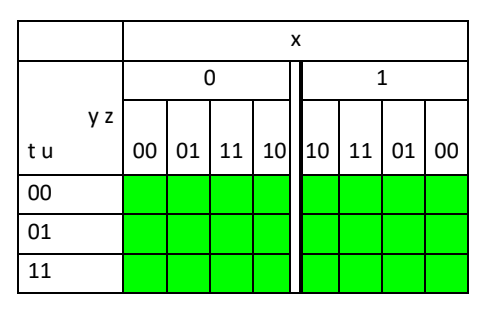

**Tableau 16 – Table de Karnaugh à 5 variables** 

Dans ce qui suit, nous allons uniquement montrer comment déterminer les groupes et l'équation de la fonction, à partir d'une table de Karnaugh déjà établie. Le reste de la méthode est identique à la procédure déjà présentée dans le cas de fonction à 2, 3 ou 4 variables. Voyons le cas de la fonction déterminée par la table de Karnaugh suivante. Comme vous pouvez le constater, nous pouvons établir trois groupes composés chacun de deux 1.

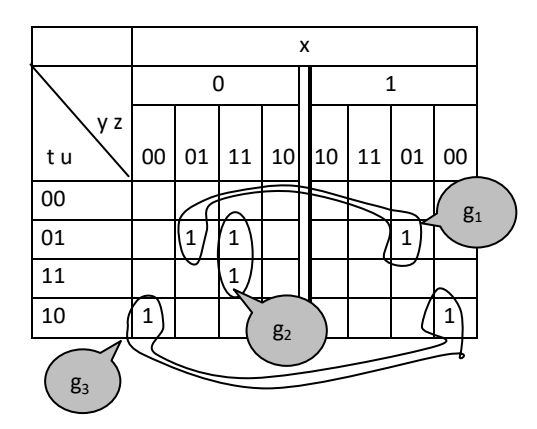

Dans le groupe « *g*1 » on voit que les variables *y, z, t* et *u* restent inchangées, seul la variable *x* change, de ce fait, *x* sera éliminée et l'équation de «  $g_1$  » sera :  $g_1 = \overline{y} z \overline{t} u$ 

Dans le groupe « *g*2 » on voit que les variables *x, y, z* et *u* restent inchangées, seul la variable *t* change, de ce fait, *t* sera éliminé et l'équation de «  $g_2$  » sera :  $g_2 = \overline{X} y Z u$ 

Dans le groupe « *g*3 » on voit que les variables *y, z, t* et *u* restent inchangées, seul la variable *x* change, de ce fait, *x* sera éliminé et l'équation de «  $g_3$  » sera :  $g_3 = \overline{y} \overline{z} t \overline{u}$ 

En définitif, l'équation simplifiée de la fonction *f(x ,y,z,t,u)* est la suivante :  $f(x, y, z, t, u) = g_1 + g_2 + g_3$ 

 $f(x,y,z,t,u) = \overline{y} z t u + \overline{x} y z u + \overline{y} \overline{z} t \overline{u}$